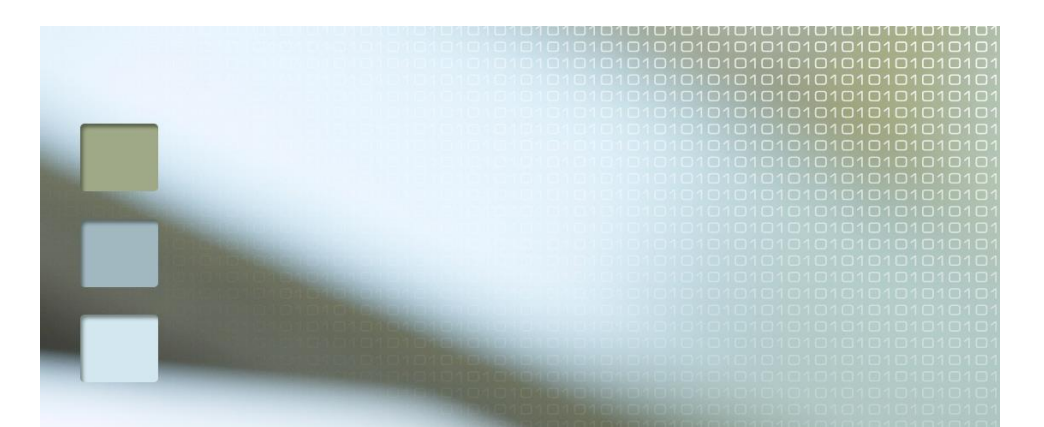

## Detekcja i śledzenie ruchomych obiektów w obrazie

Piotr Dalka

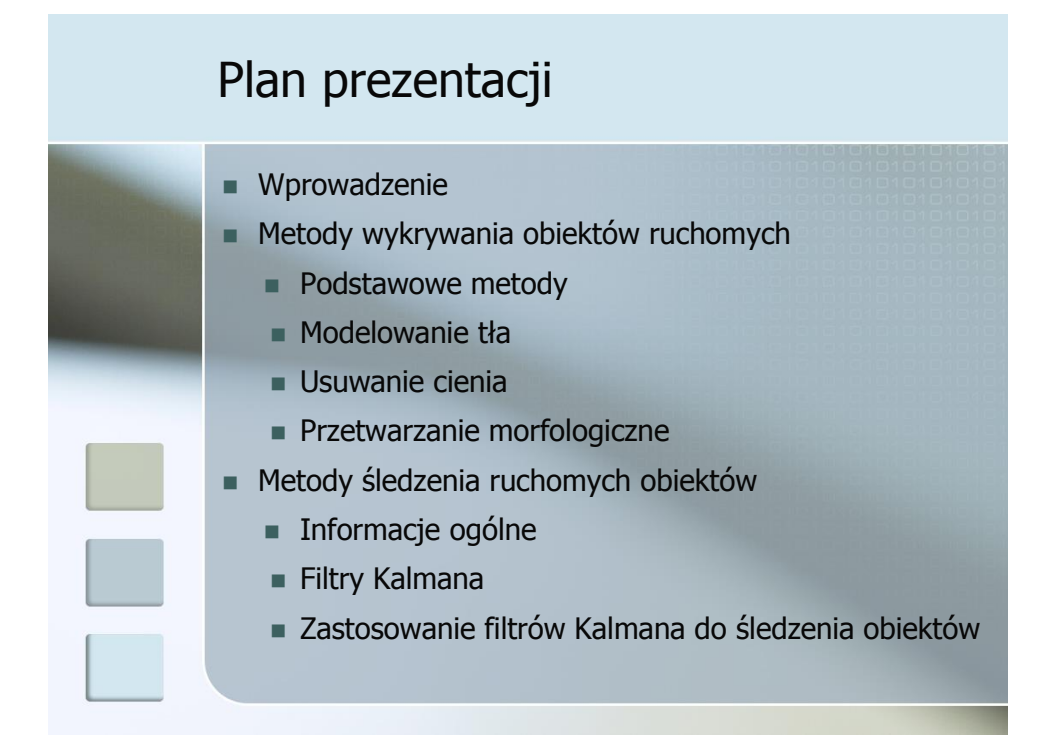

#### Wprowadzenie

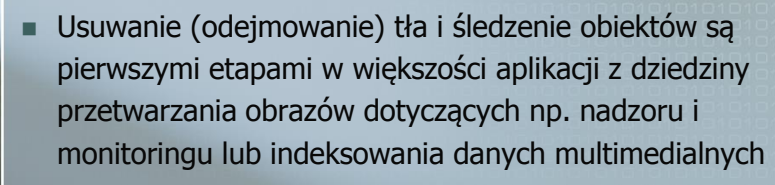

- Celem usuwania tła jest wykrycie ruchomych obiektów pierwszoplanowych w analizowanych scenach
- Celem śledzenia obiektów jest zachowanie ciągłości analizy ich ruchu w czasie ich obecności w polu widzenia kamery

#### Plan prezentacji

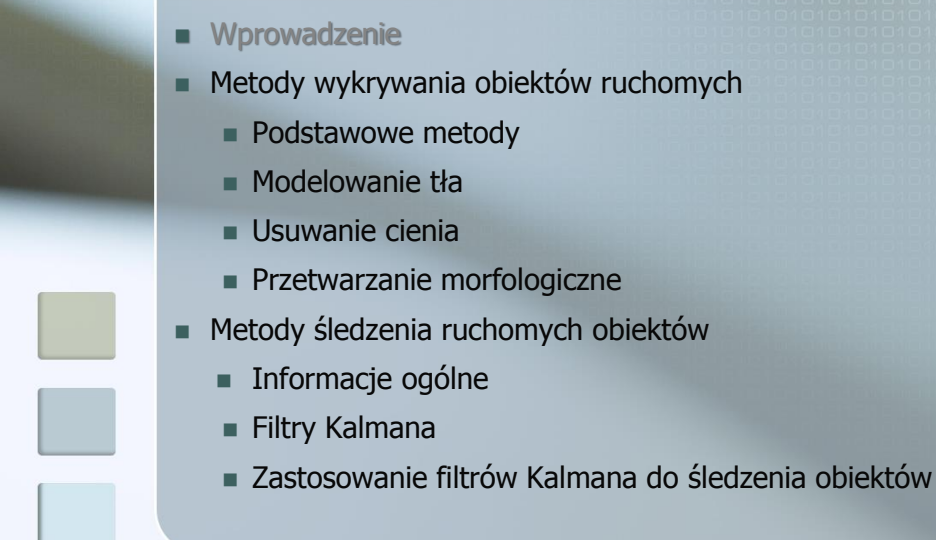

## Wykrywanie obiektów ruchomych

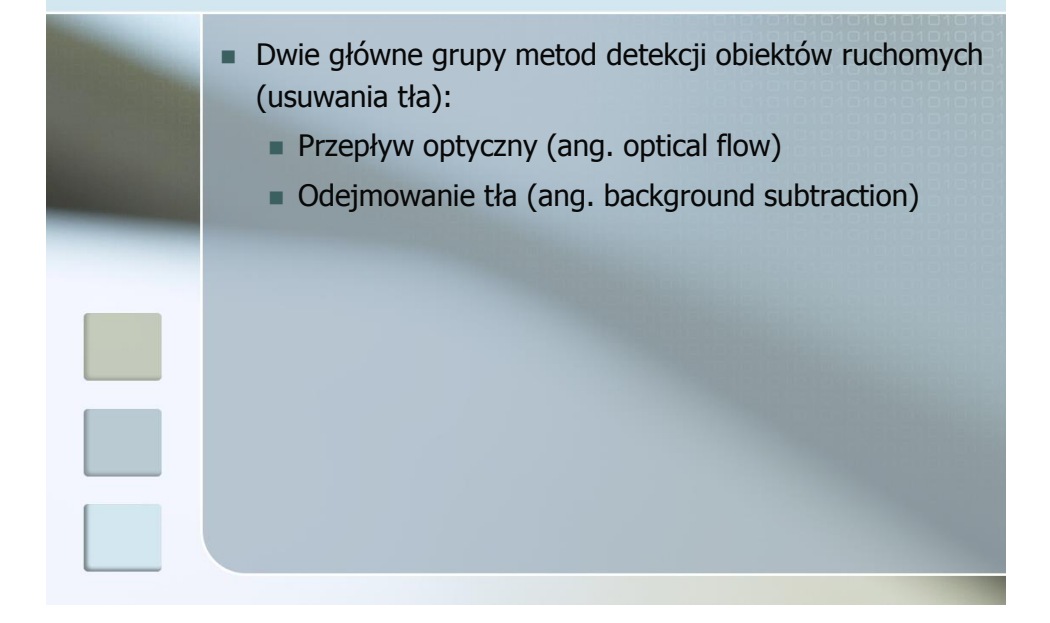

#### Przepływ optyczny

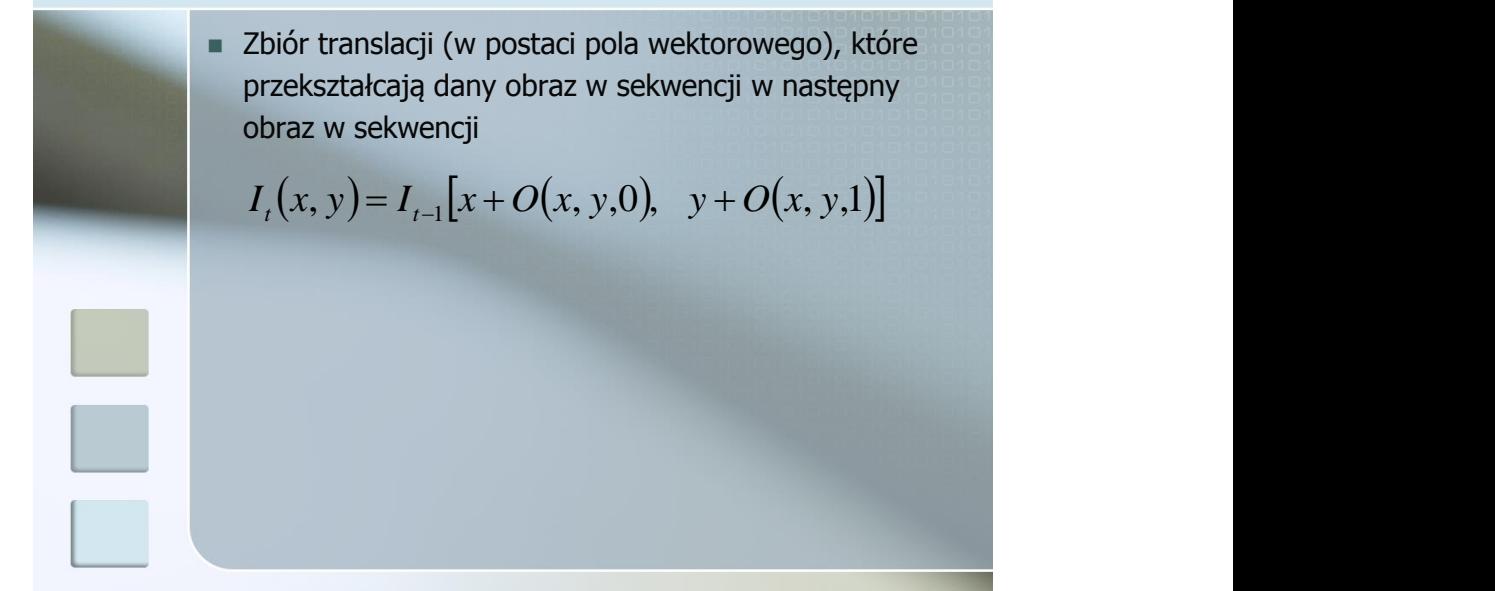

### Przepływ optyczny

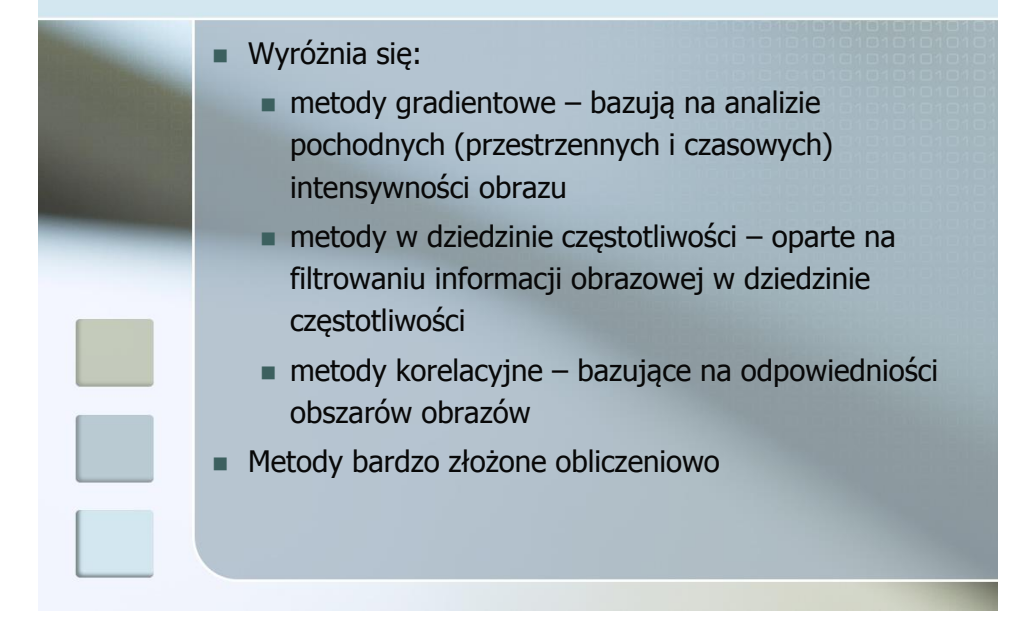

#### Przepływ optyczny - przykład

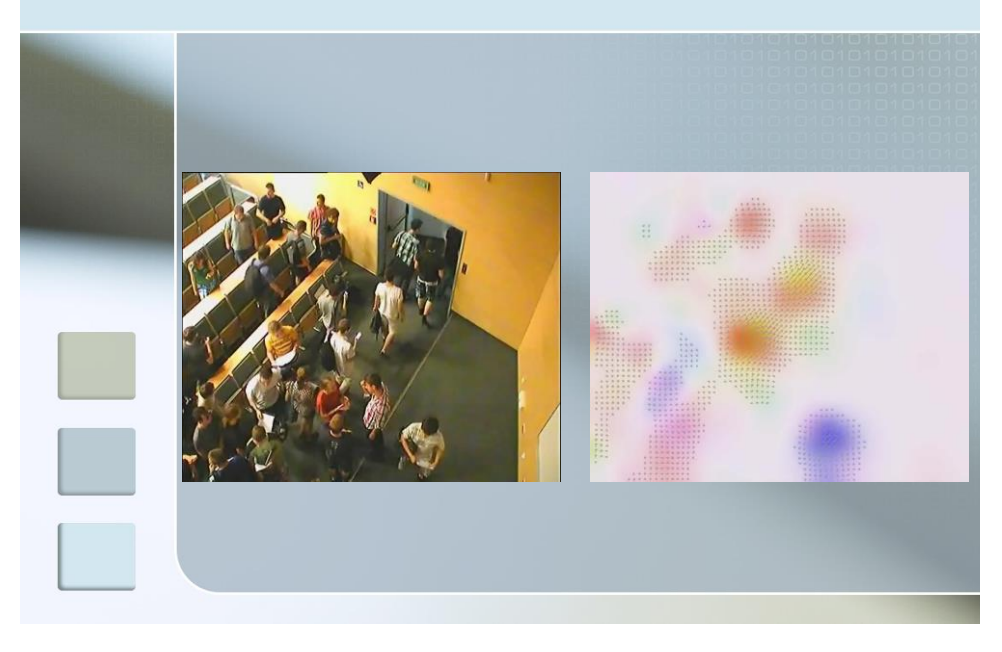

#### Odejmowanie tła

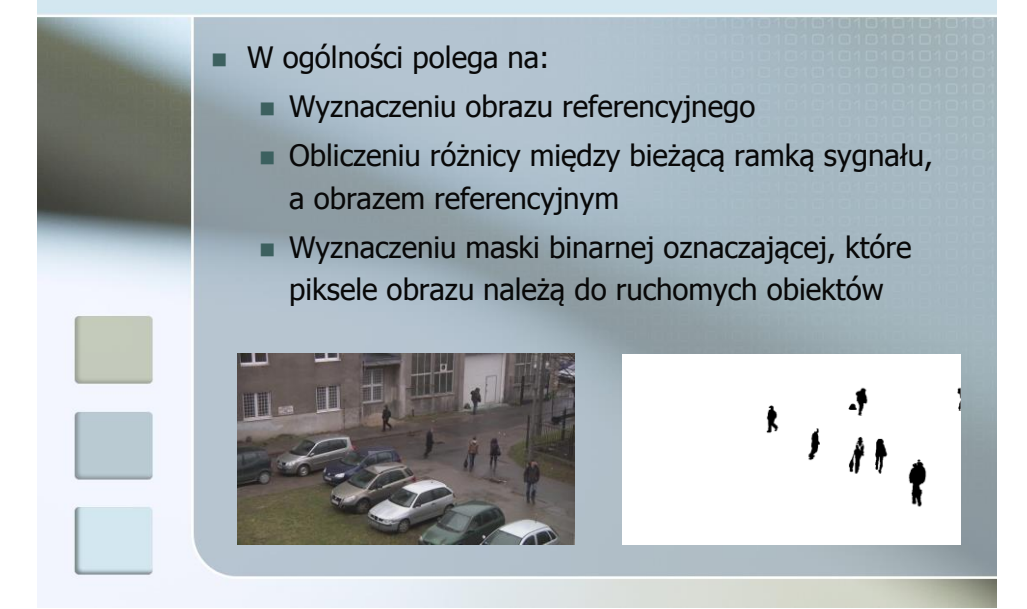

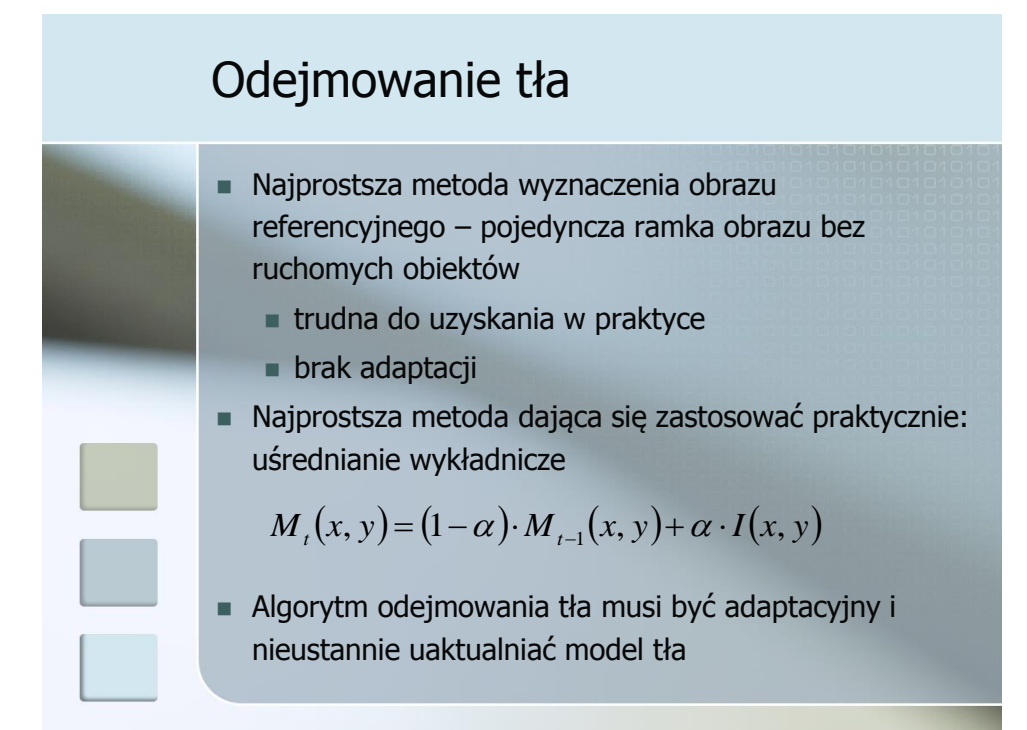

#### Plan prezentacji

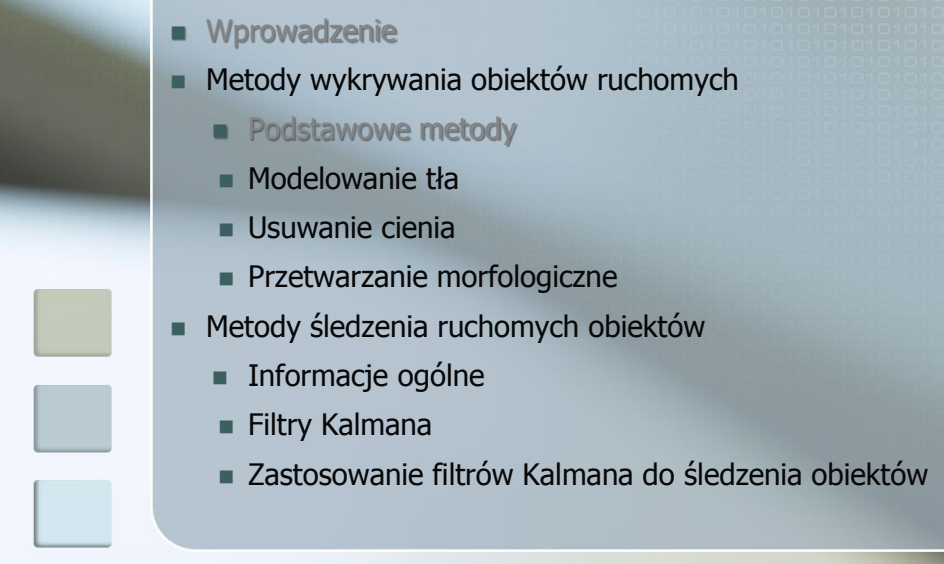

## Modelowanie tła

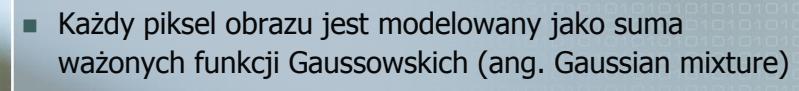

Gęstość prawdopodobieństwa rozkładu normalnego:

$$
\eta(\mathbf{x}_{t}, \boldsymbol{\mu}, \boldsymbol{\Sigma}) = \frac{1}{(2\pi)^{0.5 \cdot D} \sqrt{|\boldsymbol{\Sigma}|}} e^{-0.5 \cdot (\mathbf{x}_{t} - \boldsymbol{\mu})^T \boldsymbol{\Sigma}^{-1} (\mathbf{x}_{t} - \boldsymbol{\mu})}
$$

- **x**<sub>t</sub> wartość (RGB) piksela w czasie *t*
- $D = 3 -$ ilość elementów opisujących kolor piksela
- $\mu$  i  $\Sigma$  wektor wartości średnich i macierz kowariancji rozkładu

 Każdy piksel obrazu jest modelowany jako suma ważonych funkcji Gaussowskich (ang. Gaussian mixture) **Prawdopodobieństwo, że w czasie**  $t$  **piksel przyjmie** wartość  $x_t$  jest dane wzorem:  $\eta$  – gęstość prawdopodobieństwa rozkładu normalnego  $w_t'$  – waga rozkładu (ich suma = 1)  $\bullet$   $\mu_t$  i  $\Sigma_t$  – wektor wartości średnich i macierz kowariancji  $K -$  ilość rozkładów opisujących piksel (zwykle 3 – 5)  $(\mathbf{x}_t) = \sum w_i^i \eta(\mathbf{x}_t, \mathbf{\mu}_t^i, \Sigma_t^i)$ *t* )  $i \nabla i$  $t$ ,  $\mu_t$ ,  $\mu_t$  $K$  , and  $\ell$  is the set of  $\mathcal{N}$  is the set of  $\mathcal{N}$ *i*=1  $p(\mathbf{x}_t) = \sum_i w_t^i \eta(\mathbf{x}_t, \mathbf{\mu}_t^i, \Sigma_t^i)$  $=\sum_{i=1}^n w_i^i \eta(\mathbf{x}_t,\mathbf{\mu}_t^i,\mathbf{\Sigma}_t^i)$ 

#### Modelowanie tła

 W celu zmniejszenia złożoności obliczeniowej założono niezależność statystyczną wartości poszczególnych składowych koloru:

$$
\Sigma_i = \begin{bmatrix} \sigma_{Ri}^2 & 0 & 0 \\ 0 & \sigma_{Gi}^2 & 0 \\ 0 & 0 & \sigma_{Bi}^2 \end{bmatrix}
$$

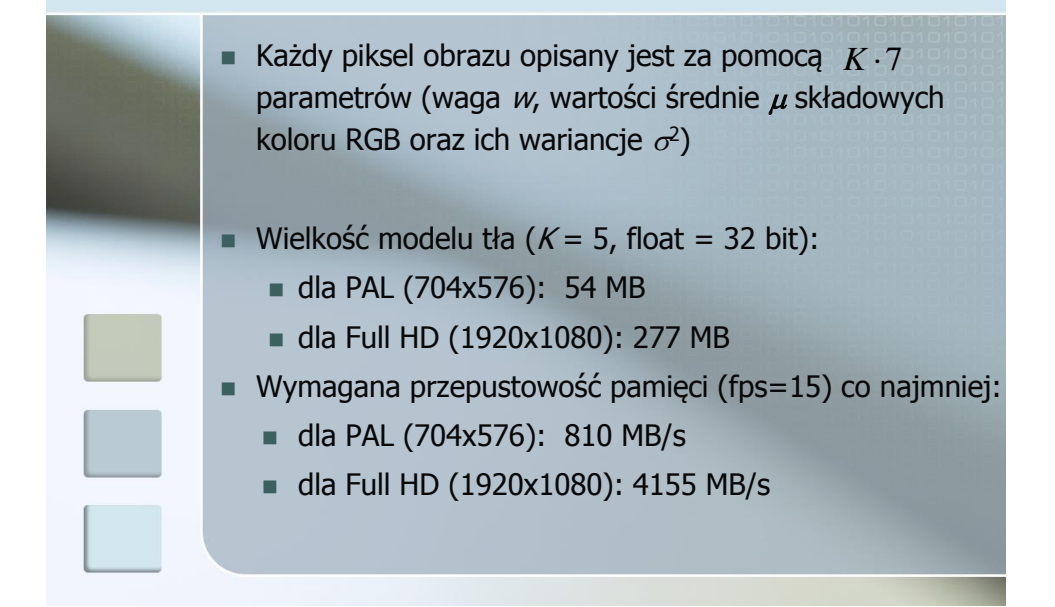

# Modelowanie tła

- Im częściej dany piksel przyjmuje określony kolor, tym większa szansa, że kolor ten odpowiada kolorowi tła
- Rozkład najlepiej opisujący kolor tła charakteryzuje się dużą wagą i małymi wariancjami, a wartości średnie rozkładu dążą do rzeczywistego koloru tła

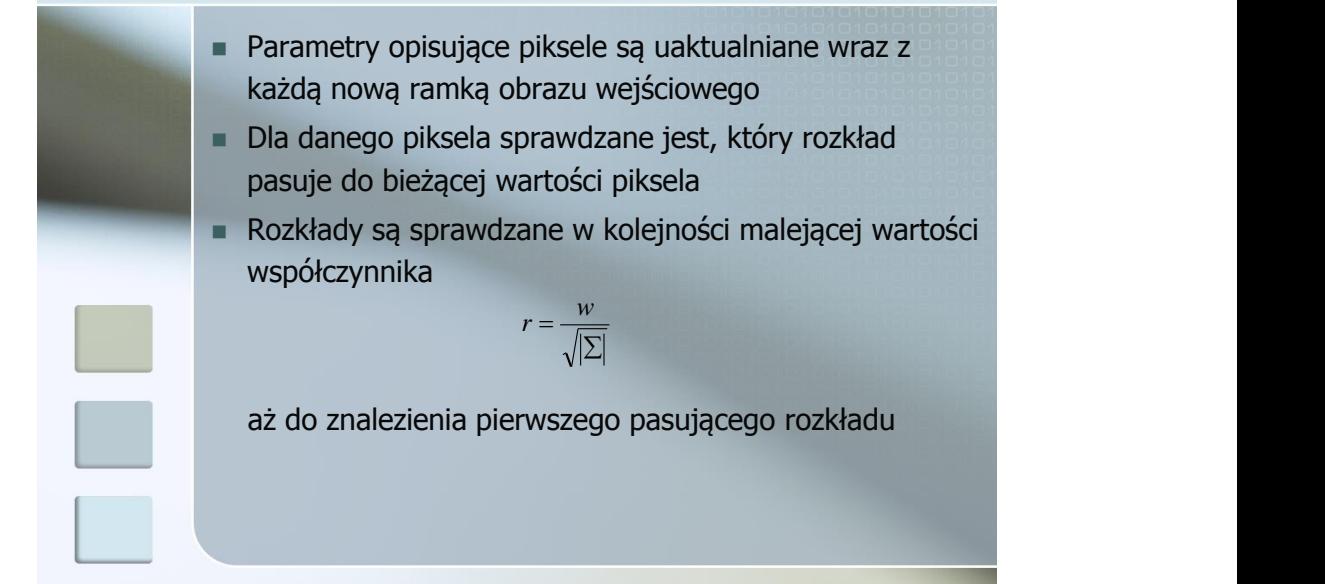

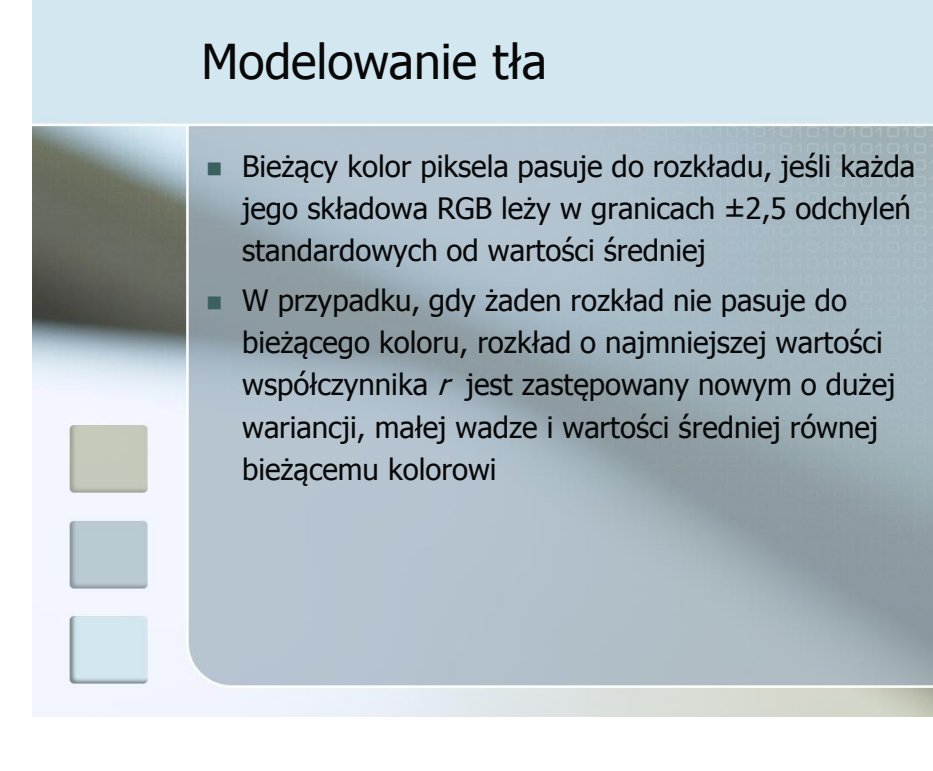

 Wagi wszystkich rozkładów dla danego piksela są uaktualniane wg wzoru, a następnie normalizowane:

$$
w_t = (1 - \alpha)w_{t-1} + \alpha M_t
$$

- $M_t = 1$  dla pasującego rozkładu, a 0 dla pozostałych  $\alpha$  – współczynnik szybkości adaptacji (od 0 do 1)
- Wartości średnie i wariancje pasującego rozkładu dla każdej składowej RGB uaktualniane są zgodnie z wyrażeniami:

$$
\mu_t = (1 - \alpha)\mu_{t-1} + \alpha \cdot x_t
$$

$$
\sigma_t^2 = (1 - \alpha)\sigma_{t-1}^2 + \alpha(x_t - \mu_t)^2
$$

#### Modelowanie tła

- Przyjmuje się, że model tła dla danego piksela jest tworzony przez pierwszych D rozkładów posortowanych wg malejącej wartości współczynnika <sup>r</sup>
- $\blacksquare$  D jest wyznaczane wg wzoru:

$$
D = \arg\min_{d} \left( \sum_{i=1}^{d} w_i^t > T \right)
$$

 $\blacksquare$  Próg  $\tau$  wyznacza, jaka część rozkładów modelujących kolor piksela zostanie uznana za bieżący model tła

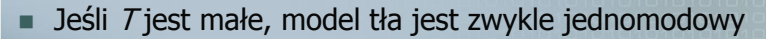

- Wielomodowy rozkład tła oznacza, że może zawierać on kilka różnych kolorów i w ten sposób prawidłowo reagować na cykliczne zmiany w tle
- Jeśli bieżący kolor piksela nie pasuje do żadnej z pierwszych D dystrybucji, to jest uznawany za obiekt ruchomy

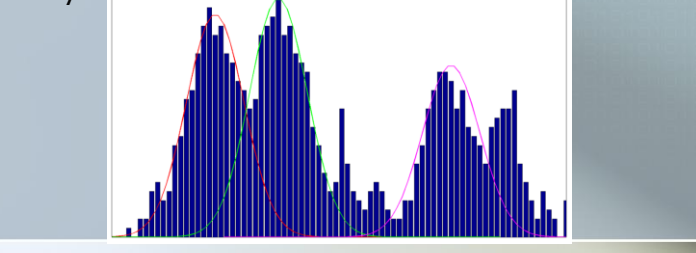

#### Modelowanie tła

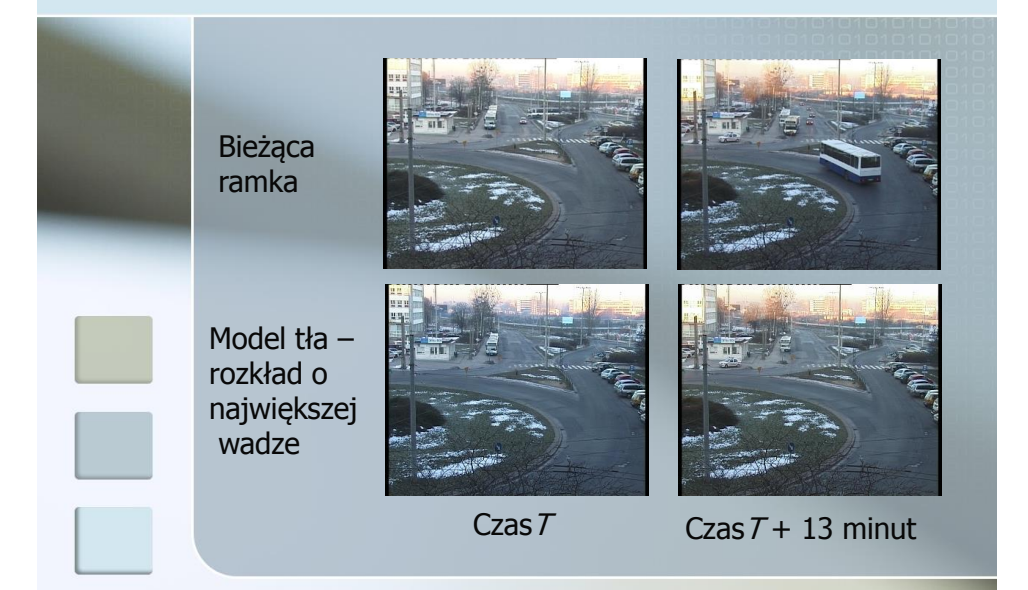

#### Modelowanie tła - wydajność

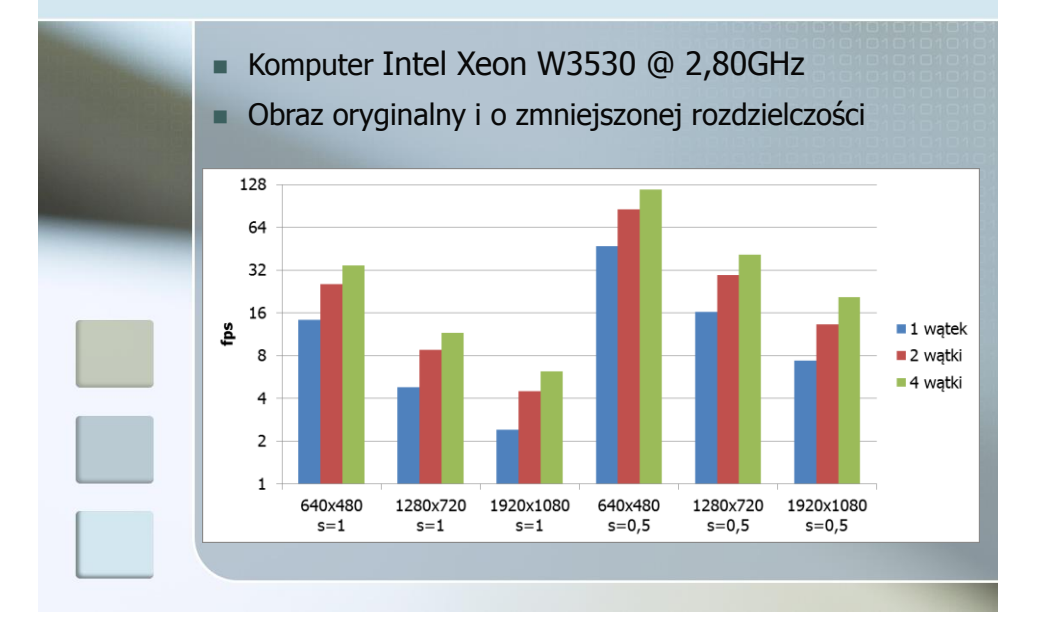

Plan prezentacji

- **N**prowadzenie **Metody wykrywania obiektów ruchomych** 
	- **Podstawowe metody**
	- **Modelowanie tła**
	- Usuwanie cienia
	- Przetwarzanie morfologiczne
	- Metody śledzenia ruchomych obiektów
		- **Informacje ogólne**
		- Filtry Kalmana
		- Zastosowanie filtrów Kalmana do śledzenia obiektów

## Detekcja cieni obiektów

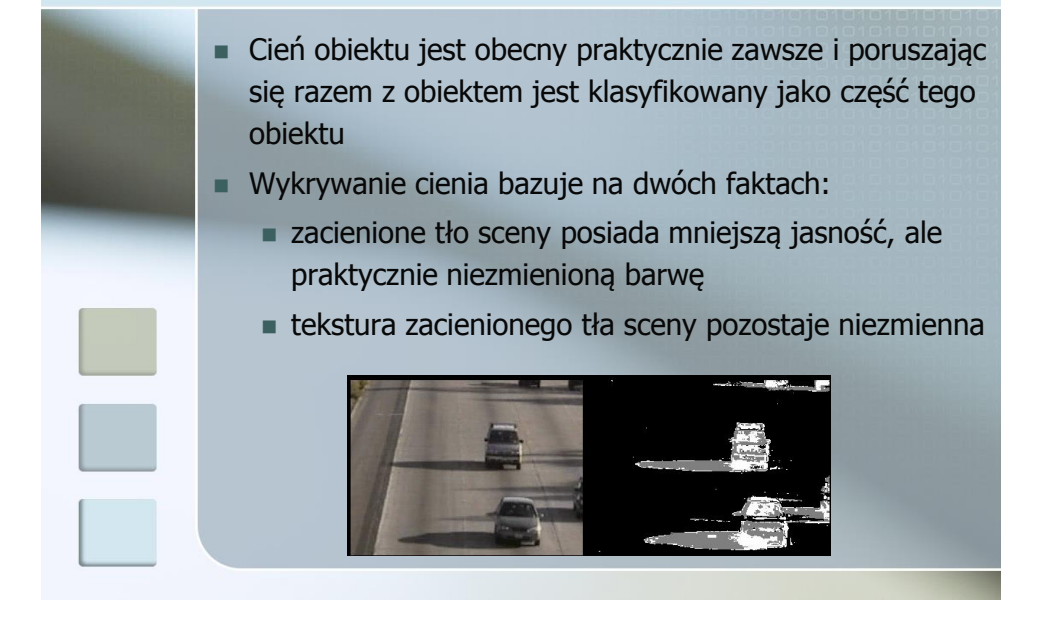

#### Detekcja cieni obiektów

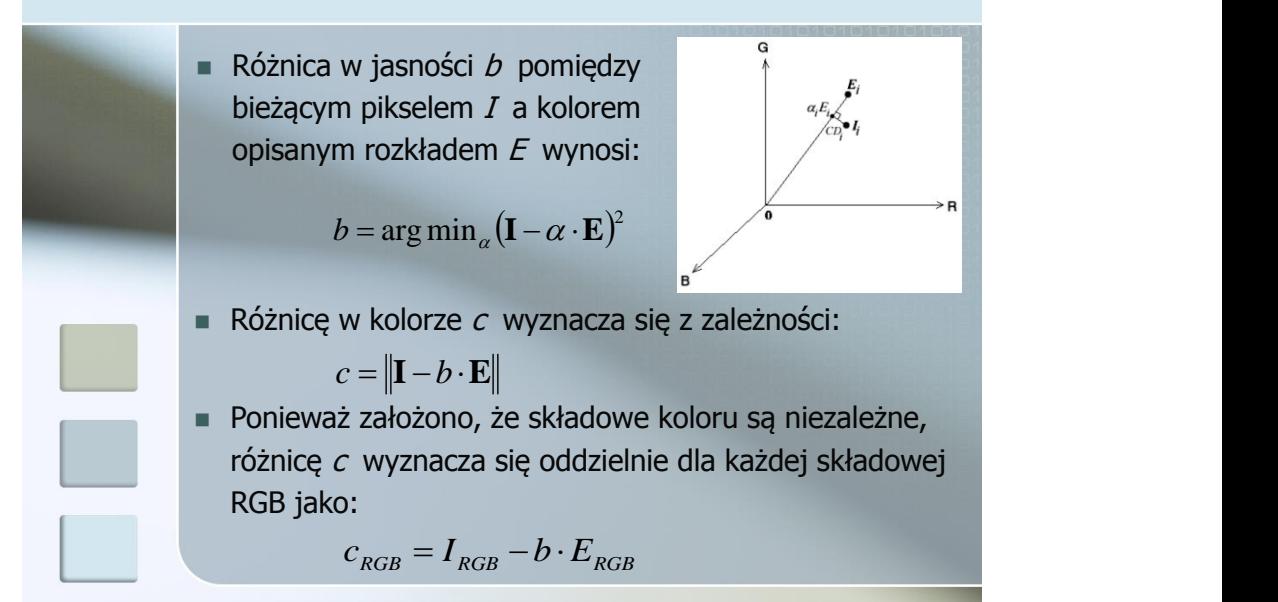

#### Detekcja cieni obiektów

 Sprawdzaniu pod kątem występowania cienia podlegają tylko te piksele, które zostały zakwalifikowane jako należące do obiektów ruchomych **Deśli różnica jasności**  $T_b < b < 1$ , i **k**ażda różnica w kolorze  $c_{RGB}$  leży w granicach  $\pm 2.5$ odchyleń standardowych przynajmniej jednego z D pierwszych rozkładów tworzących model tła, to dany piksel jest uznawany za cień i klasyfikowany jako należący do tła  $\mathcal{T}_b$  ogranicza liczbę ciemnych pikseli błędnie klasyfikowanych jako cień

#### Detekcja cieni obiektów

 W dalszym etapie brane pod uwagę są tylko piksele zakwalifikowane jako cień na podstawie porównania barwy i jasności **Założenie o stałości tekstury**  Jako miarę tekstury wykorzystano operator Sobela (gradient obrazu w kierunku poziomym i pionowym) Jeśli różnica pomiędzy gradientem obrazu w najbliższym otoczeniu wybranego punktu a gradientem bieżącego modelu tła w tym samym otoczeniu jest większa niż założony próg – nie mamy do czynienia z cieniem

## Plan prezentacji

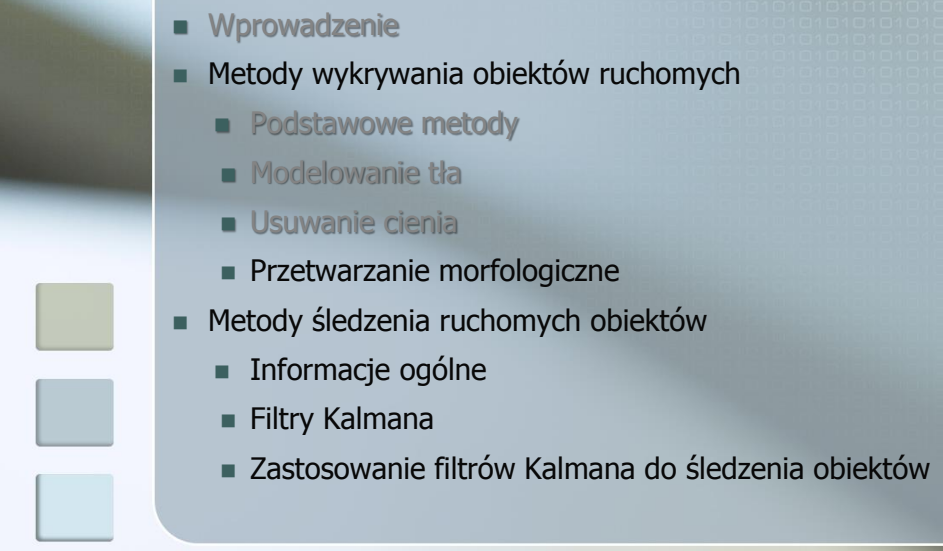

## Przetwarzanie masek binarnych

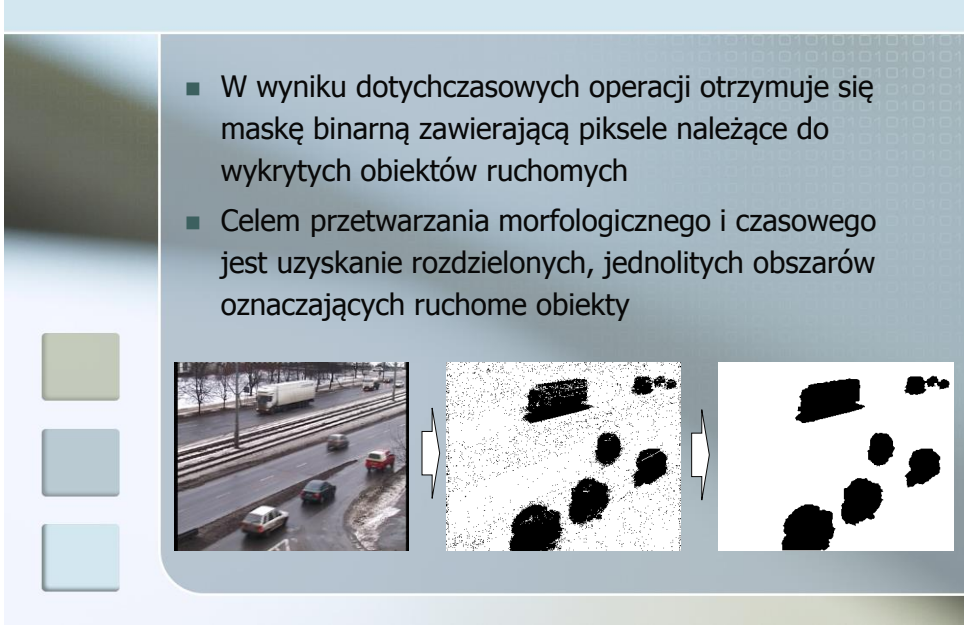

#### Przetwarzanie masek binarnych

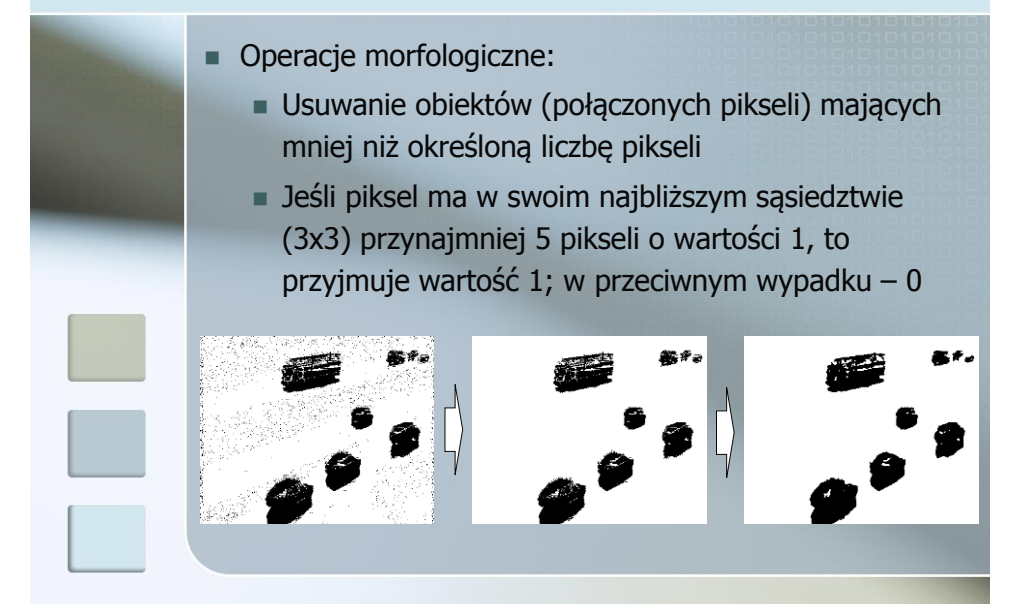

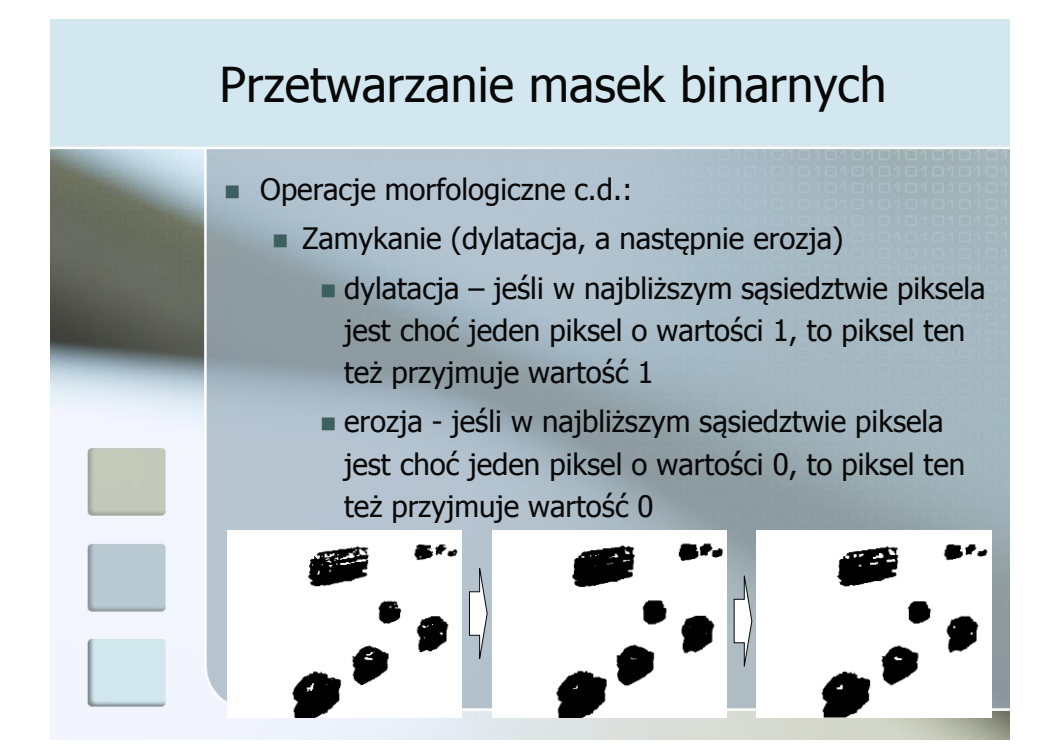

#### Przetwarzanie masek binarnych

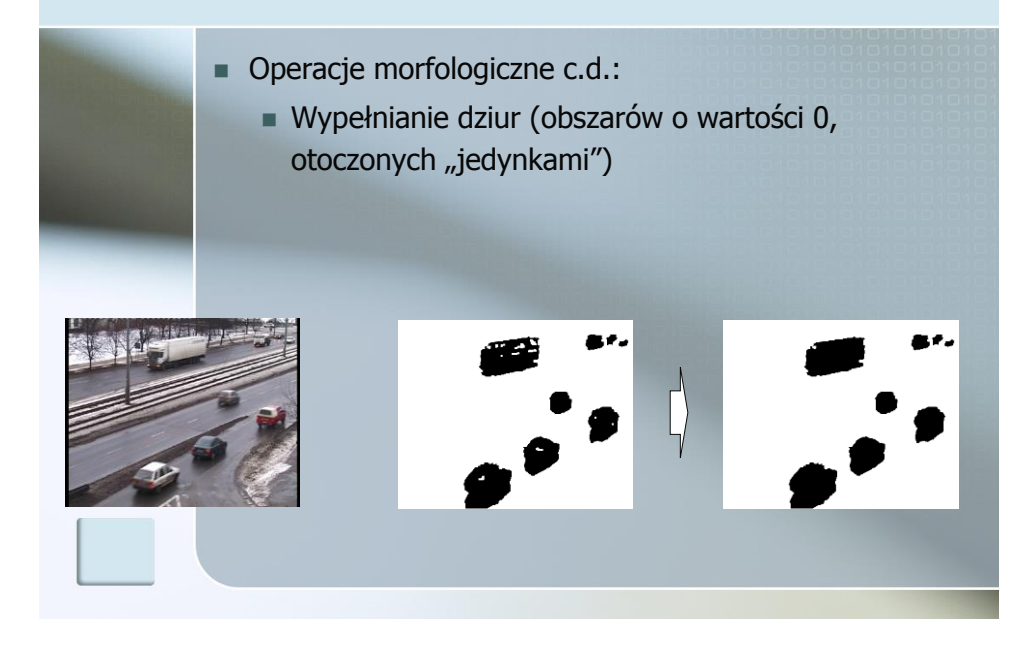

### Detekcja ruchomych obiektów

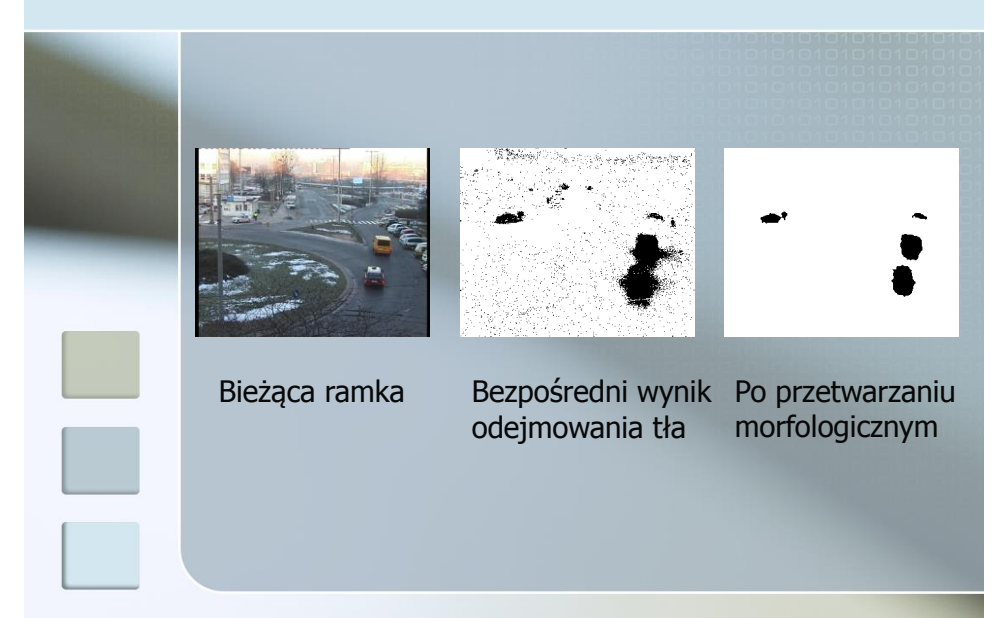

# Detekcja obiektów - przykłady

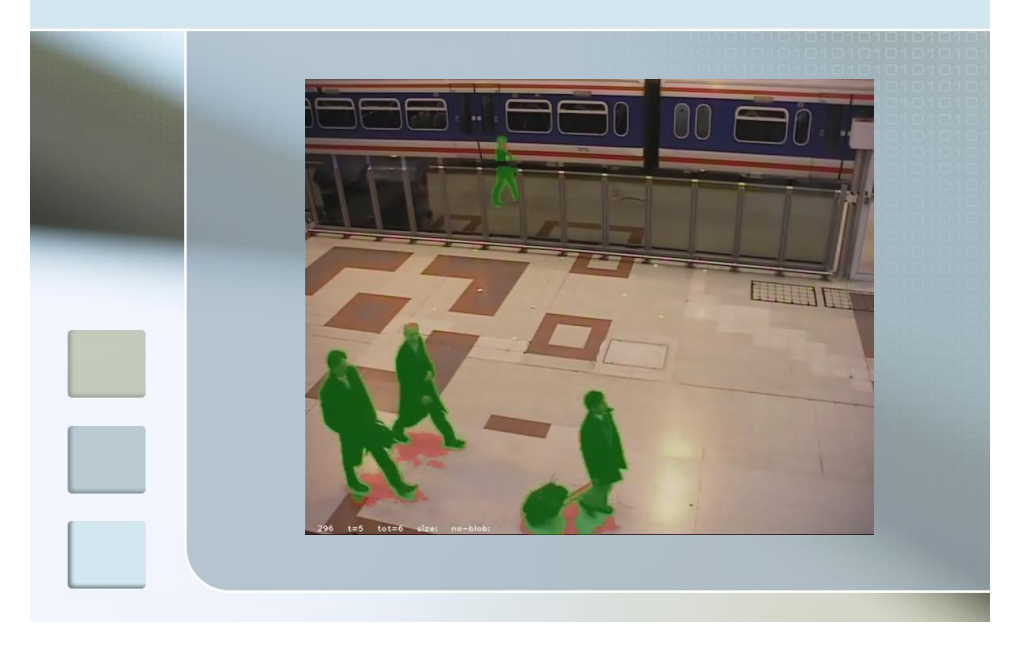

# Detekcja obiektów - przykłady

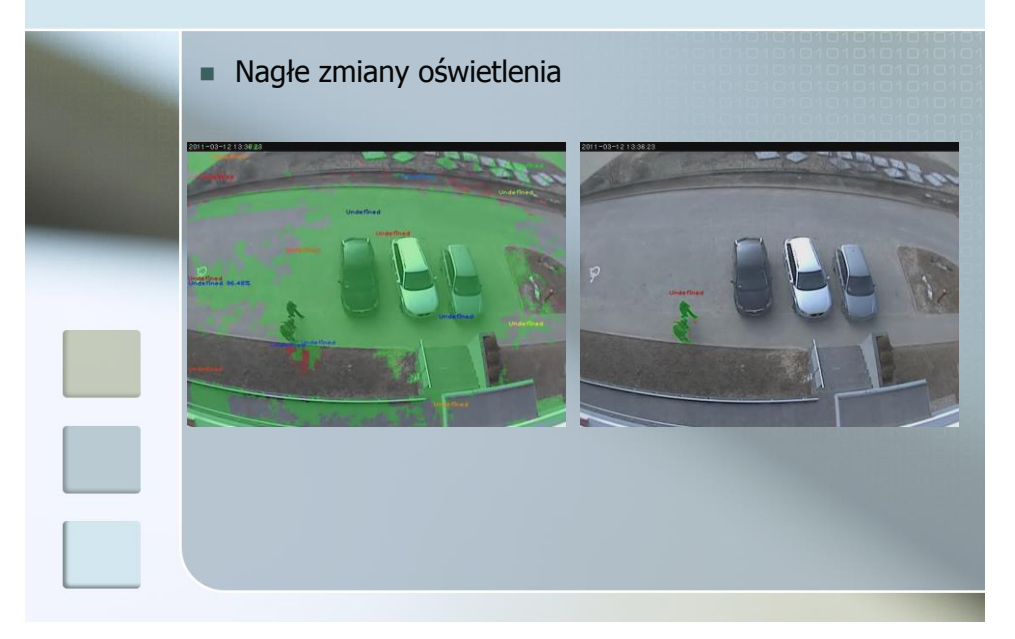

# Detekcja obiektów - przykłady

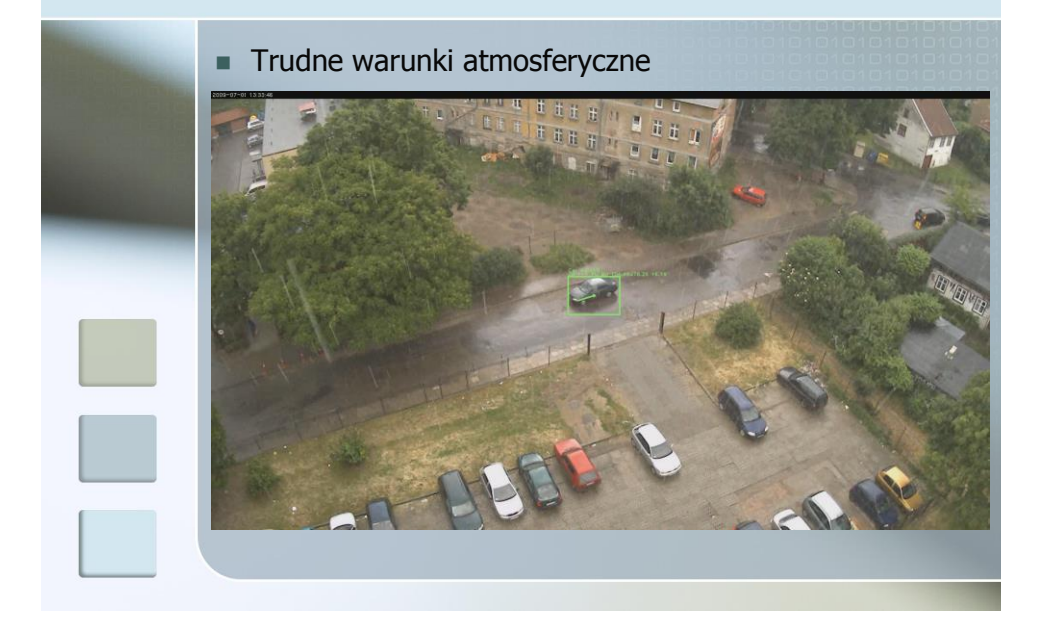

# Plan prezentacji

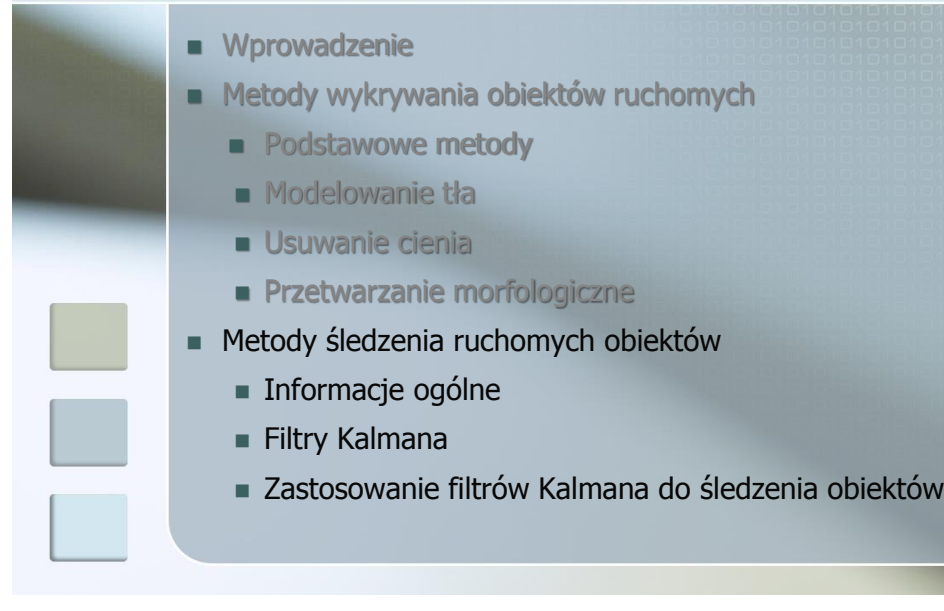

# Śledzenie ruchomych obiektów

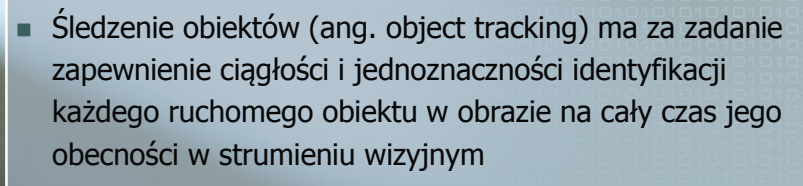

 Oczekiwany efekt działania algorytmu - ciągła trajektoria ruchu każdego obiektu pojawiającego się w scenie

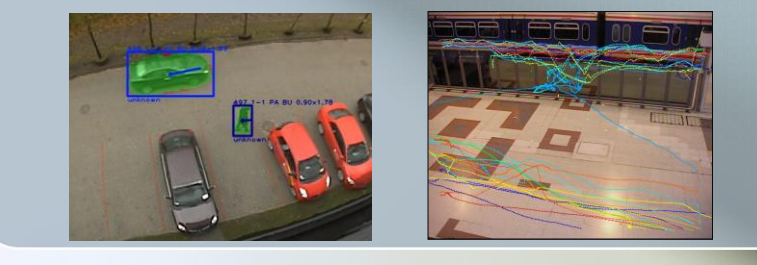

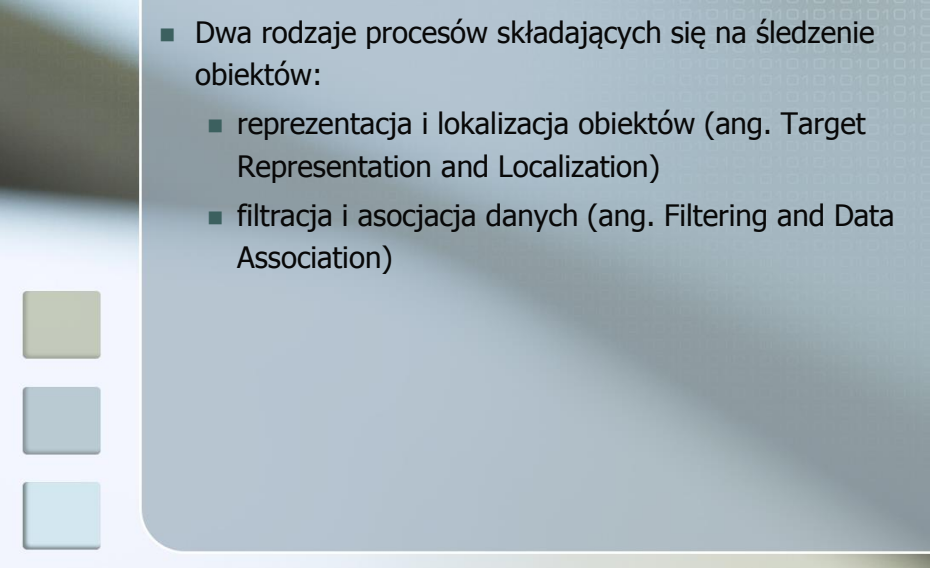

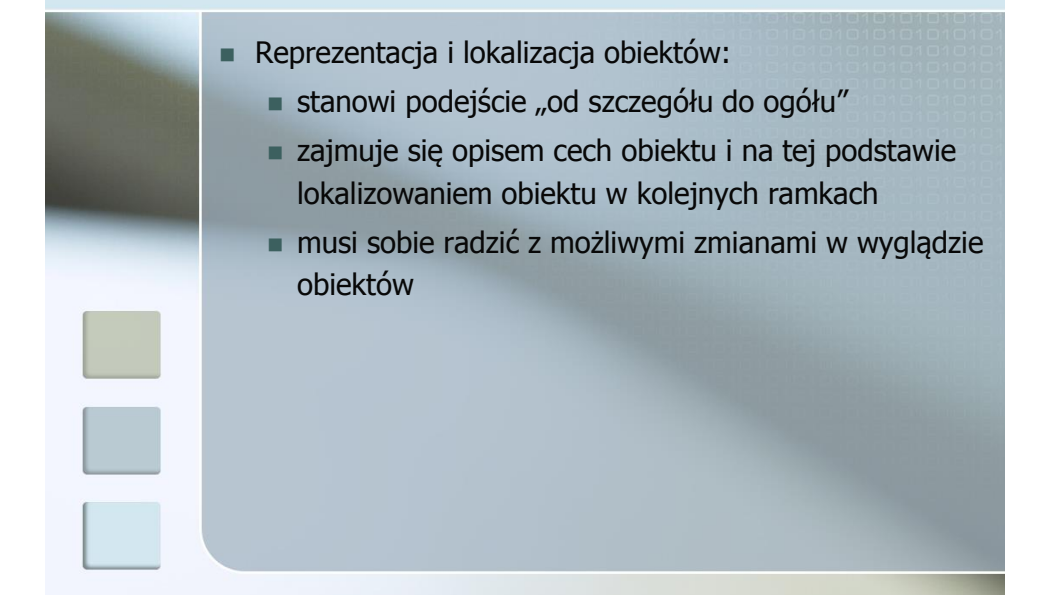

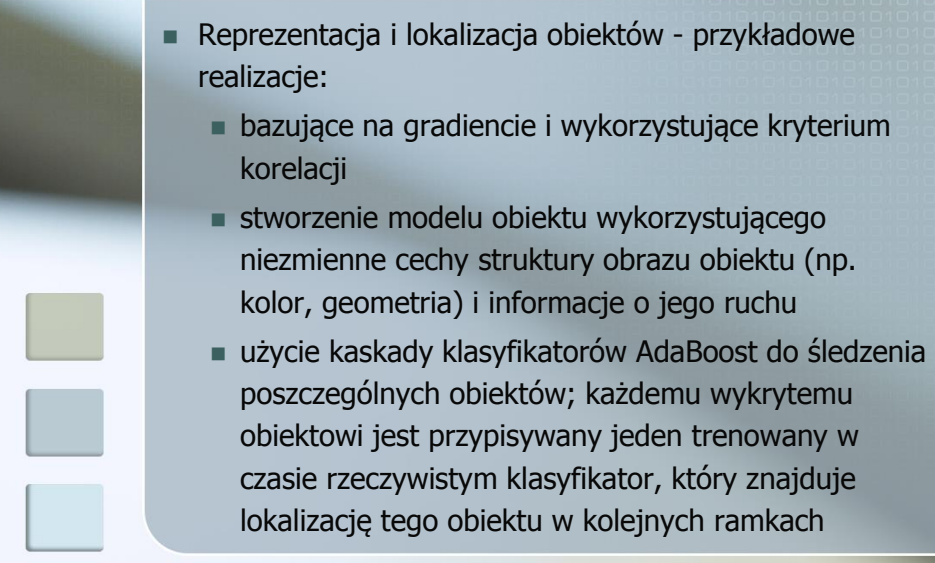

- Filtracja i asocjacja danych:
	- stanowi podejście "od ogółu do szczegółu"
	- zajmuje się dynamiką ruchu obiektów
	- można ją w najbardziej ogólny sposób zdefiniować wykorzystując podejście przestrzeni stanów w modelowaniu dynamicznych systemów dyskretnoczasowych

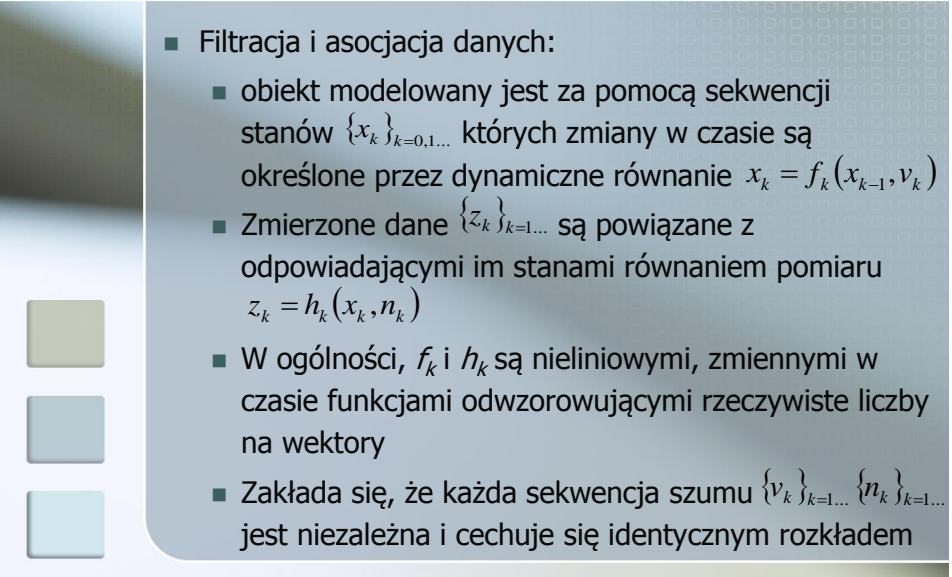

Filtracja i asocjacja danych: e celem śledzenia obiektów jest oszacowanie stanu  $x_k$ z wykorzystaniem wszystkich dotychczas zmierzonych wielkości  $\left\{z_k\right\}_{k=1:k}$  lub (równoważnie) określenie funkcji gęstości prawdopodobieństwa  $p(x_k | z_{1:k})$ 

### Metody śledzenia obiektów

 Filtracja i asocjacja danych – przykładowe realizacje: filtr Kalmana (ang. Kalman Filter) – gdy sekwencje szumowe mają rozkład normalny oraz funkcje  $f_k$  i  $h_k$ są liniowe rozszerzony filtr Kalmana (ang. Extended Kalman Filter) – gdy funkcje  $f_k$  i  $h_k$  są nieliniowe bezśladowy filtr Kalmana (ang. Unscented Kalman Filter) – może być stosowany do modeli nieliniowych i nie-Gausowskich

- Filtracja i asocjacja danych przykładowe realizacje:
	- Ukryte Modele Markowa (ang. Hidden Markov Models) – gdy wykorzystywana przestrzeń stanów jest dyskretna i składa się ze skończonej liczby stanów
	- filtry cząsteczkowe (ang. Particle Filters) bazują na metodach całkowania Monte Carlo

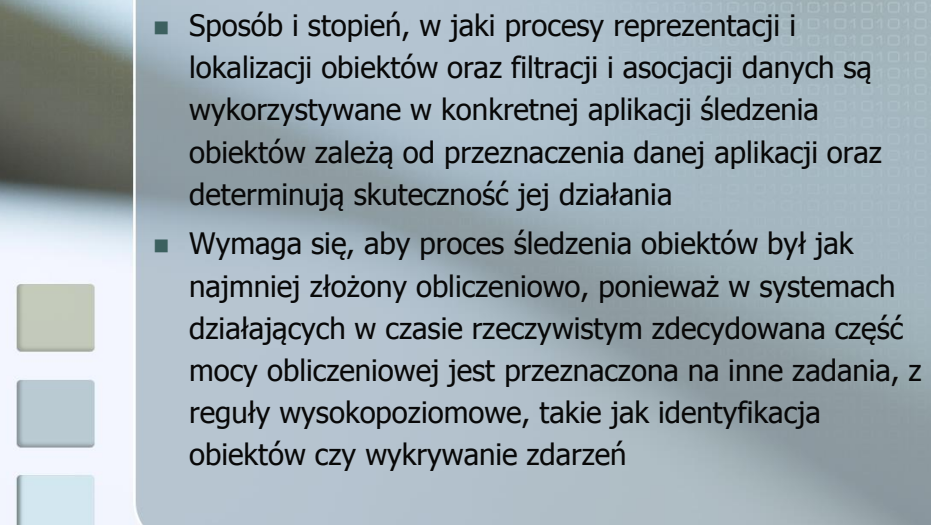

# Plan prezentacji

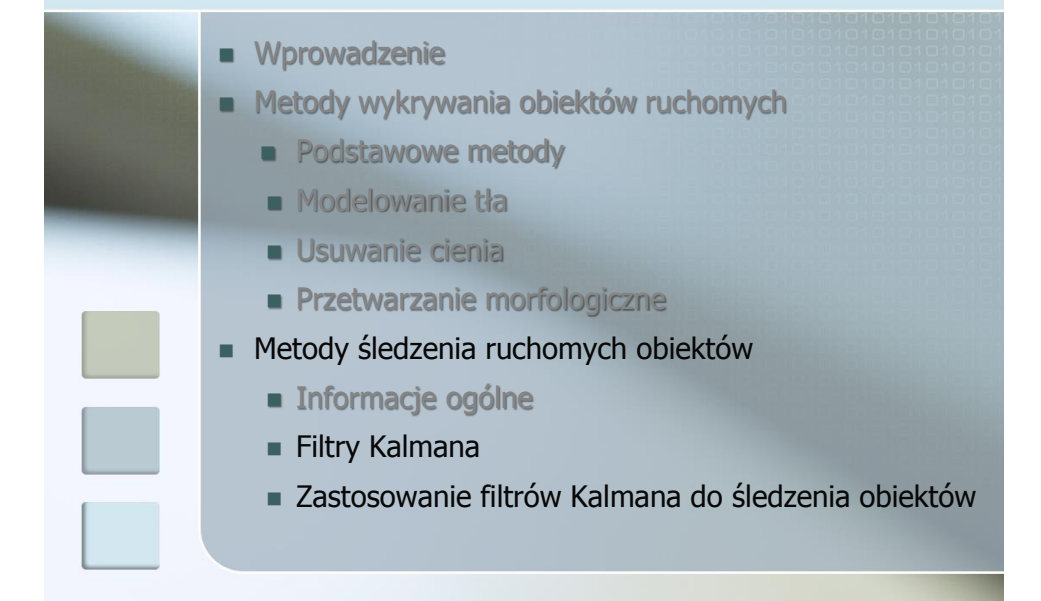

## Filtr Kalmana

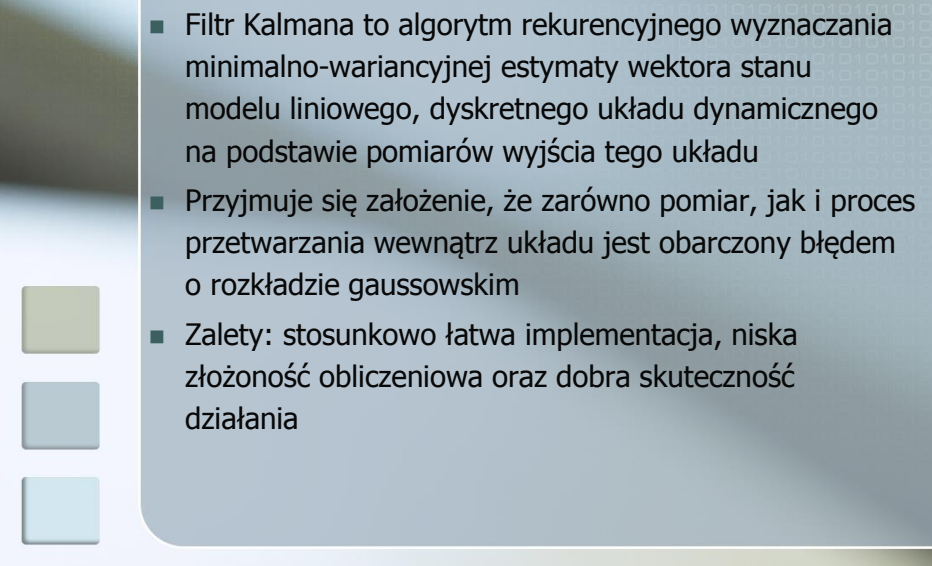

#### Filtr Kalmana

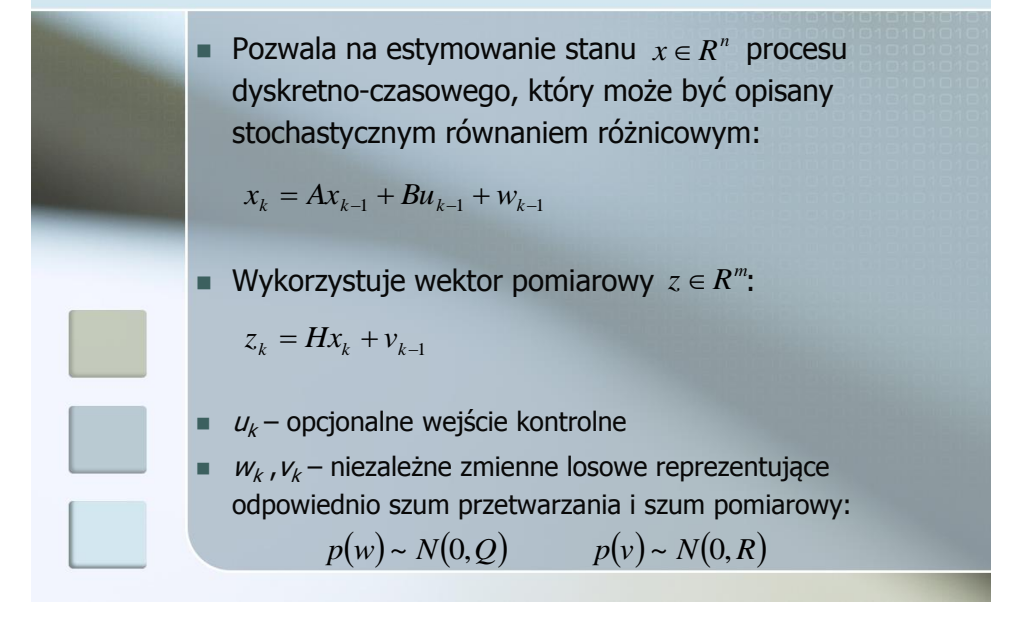

#### Filtr Kalmana

$$
x_k = Ax_{k-1} + Bu_{k-1} + w_{k-1}
$$
  
\n
$$
z_k = Hx_k + v_{k-1}
$$
  
\nMacierz przejścia A o wymiarach *n* × *n* wiąże stan procesu *x* w kroku poprzednim ze stanem w kroku bieżącym  
\nMacierz wejściowa *B* o wymiarach *n* × 1 wiąże opcjonalne  
\nwejście kontrolne ze stanem procesu *x*  
\nMacierz wyjściowa *H* o wymiarach *m* × *n* wiąże stan procesu z  
\nbieżącym wektorem pomiarowym *z*

#### Filtr Kalmana

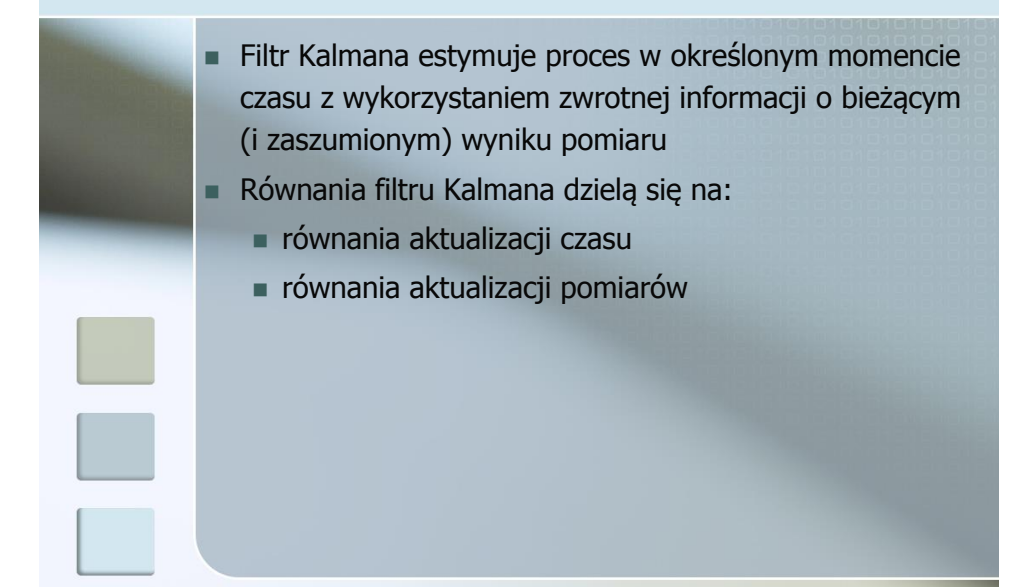

#### Filtr Kalmana

 Równania aktualizacji czasu: dokonują predykcji stanu układu w przód w celu otrzymania estymaty *a priori*  $\hat{x}_k^-$  stanu układu w kolejnym kroku czasowym – estymata a priori błędu kowariancji *Pk* – estymata a posteriori błędu kowariancji *Pk* $\hat{x}_k^ \hat{x}_{k}^{-} = A\hat{x}_{k-1} + Bu_{k-1}$  $P_{k}^{-} = AP_{k-1}A^{T} + Q$ 1

#### Filtr Kalmana

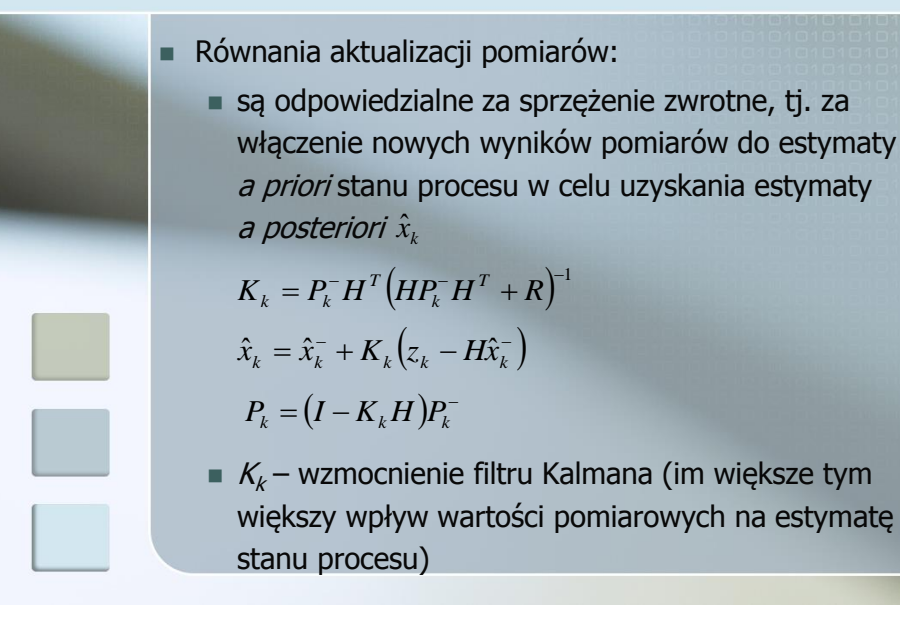

#### Plan prezentacji

**N**prowadzenie **Metody wykrywania obiektów ruchomych Podstawowe metody Modelowanie tła Usuwanie cienia Przetwarzanie morfologiczne**  Metody śledzenia ruchomych obiektów **n** Informacje ogólne **Filtry Kalmana** Zastosowanie filtrów Kalmana do śledzenia obiektów

## Śledzenie obiektów za pomocą filtrów Kalmana

 Każdemu wykrytemu obiektowi przypisywany jest oddzielny filtr Kalmana, zwany trackerem Ruchomy obiekt reprezentowany jest przez prostokąt Dwa możliwe postacie wektora stanu filtru Kalmana: sześcioelementowy ośmioelementowy  $x^6 = \begin{bmatrix} x & y & w & h & dx & dy \end{bmatrix}^T$ 

$$
x^8 = \begin{bmatrix} x & y & w & h & dx & dy & dw & dh \end{bmatrix}^T
$$

Wektor pomiarowy ma postać

$$
z = \begin{bmatrix} x^b & y^b & w^b & h^b \end{bmatrix}^T
$$

## Śledzenie obiektów za pomocą filtrów Kalmana

**EXACTE Zachowanie filtru Kalmana z wektorem stanu**  $x^8$  (górny rząd) i  $x^6$  (dolny rząd)

## Śledzenie obiektów za pomocą filtrów Kalmana

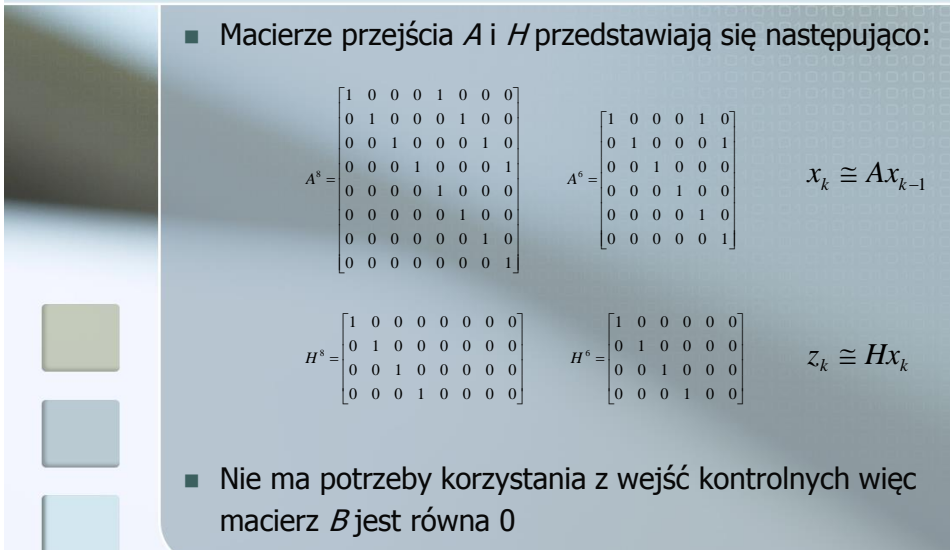

## Śledzenie obiektów za pomocą filtrów Kalmana

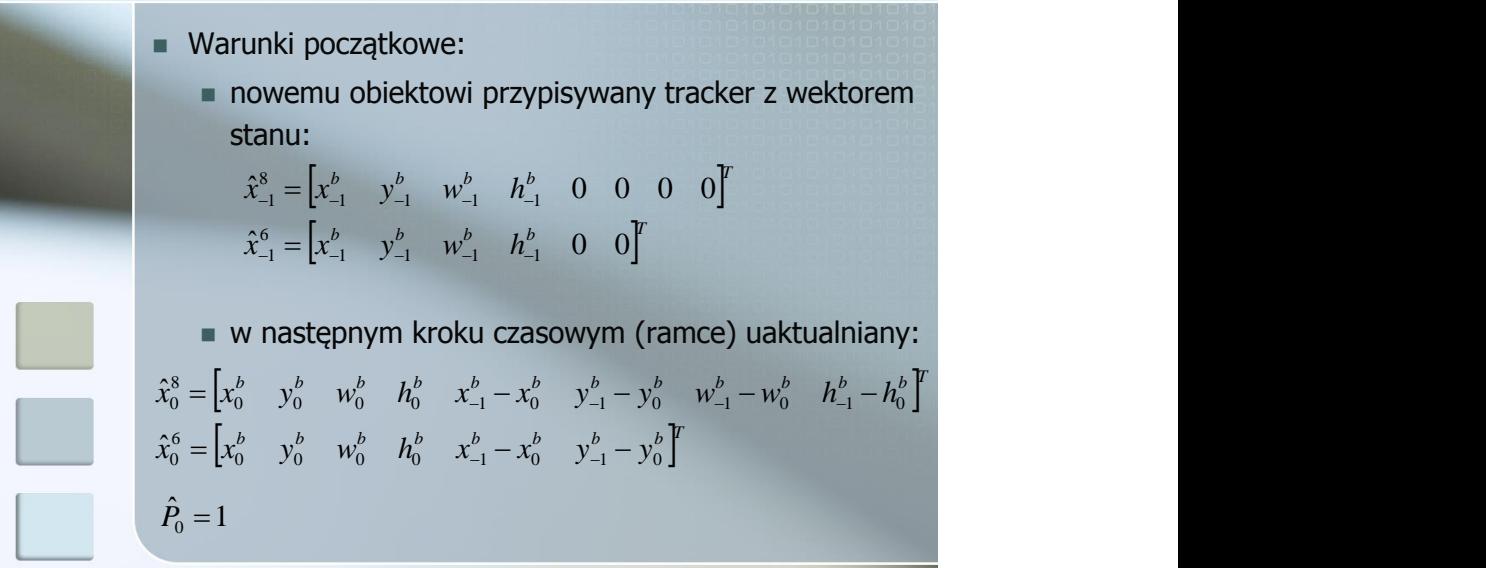

## Algorytm śledzenia obiektów

- Dla każdej ramki obrazu dokonuje się:
	- predykcji w przód wektora stanu wszystkich filtrów Kalmana przypisanych do istniejących obiektów w celu otrzymania estymaty a priori położenia obiektów w bieżącej ramce obrazu

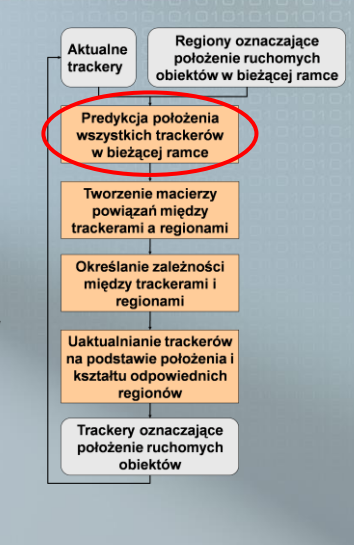

### Algorytm śledzenia obiektów

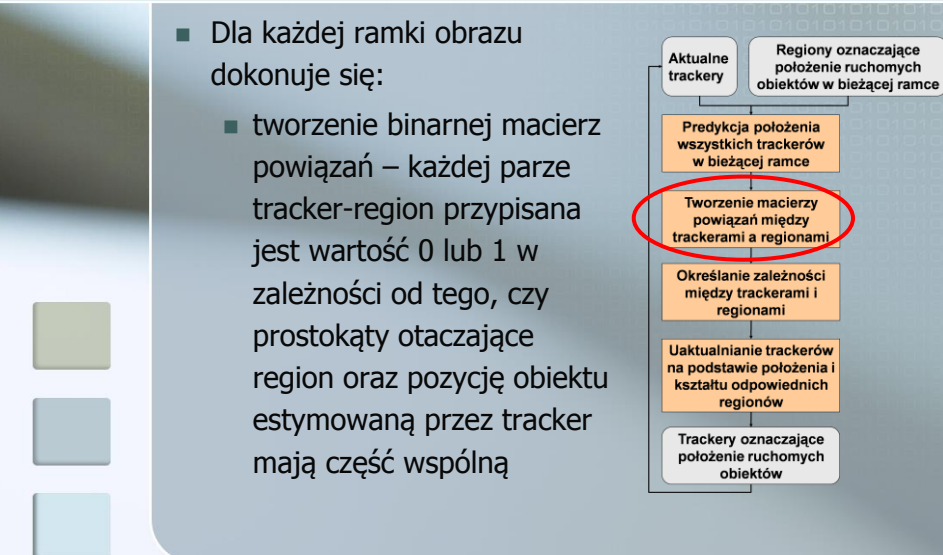

## Algorytm śledzenia obiektów

- Dla każdej ramki obrazu dokonuje się:
	- ustalania poprawnych relacji pomiędzy wykrytymi obszarami należącymi do obiektów ruchomych w bieżącej ramce a rzeczywistymi, ruchomymi obiektami reprezentowanymi przez trackery

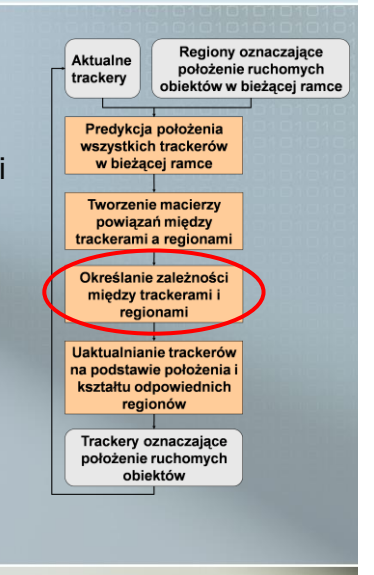

### Algorytm śledzenia obiektów

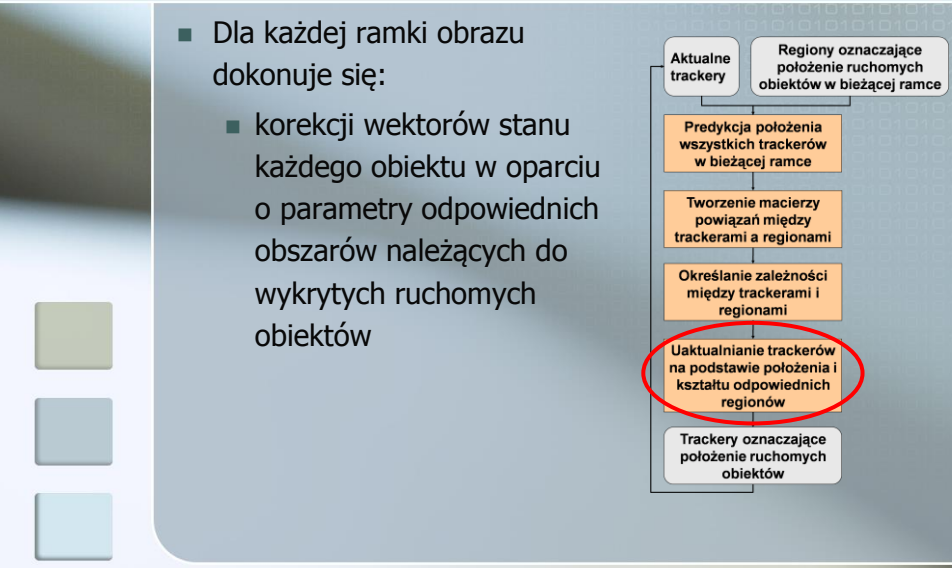

# Relacje między regionami i trackerami

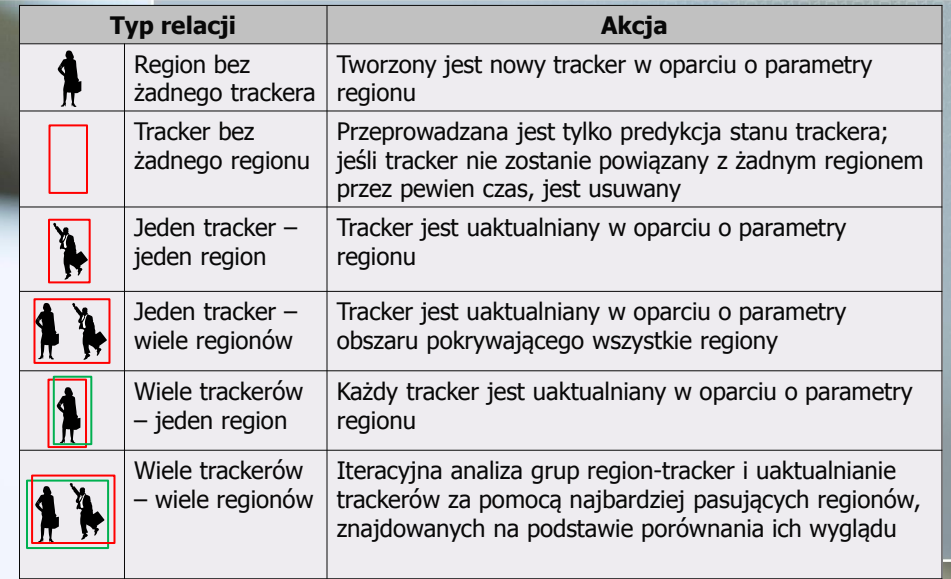

# Śledzenie obiektów - przykłady

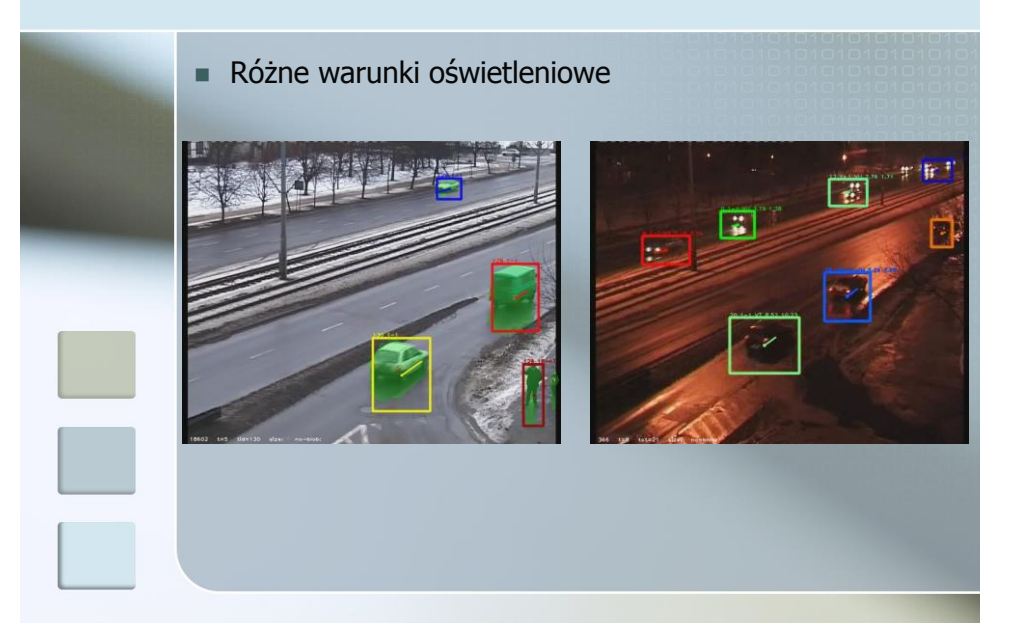

# Śledzenie obiektów - przykłady

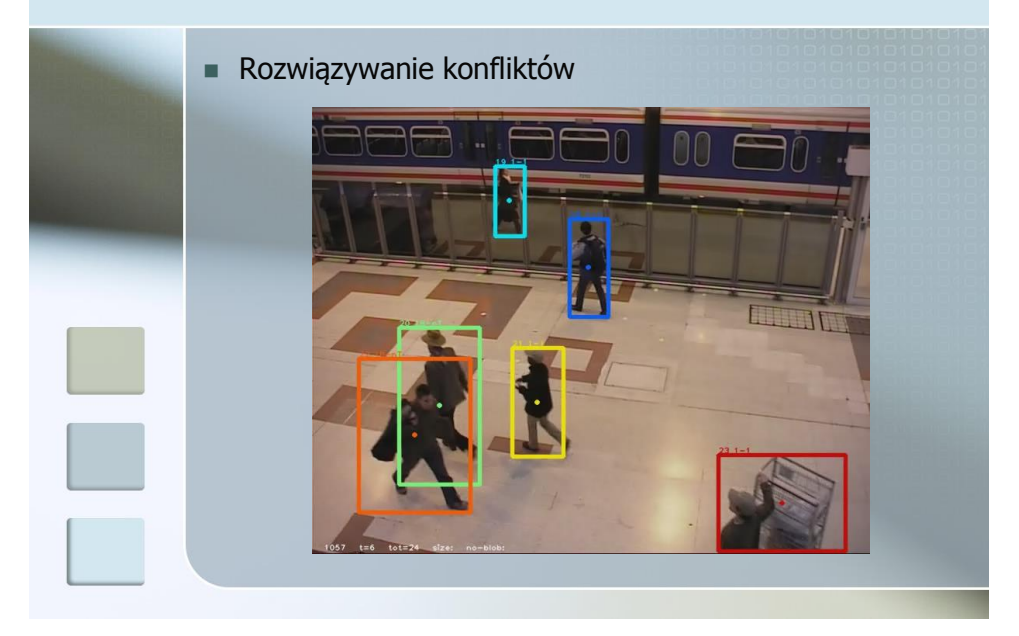

# Śledzenie obiektów - przykłady

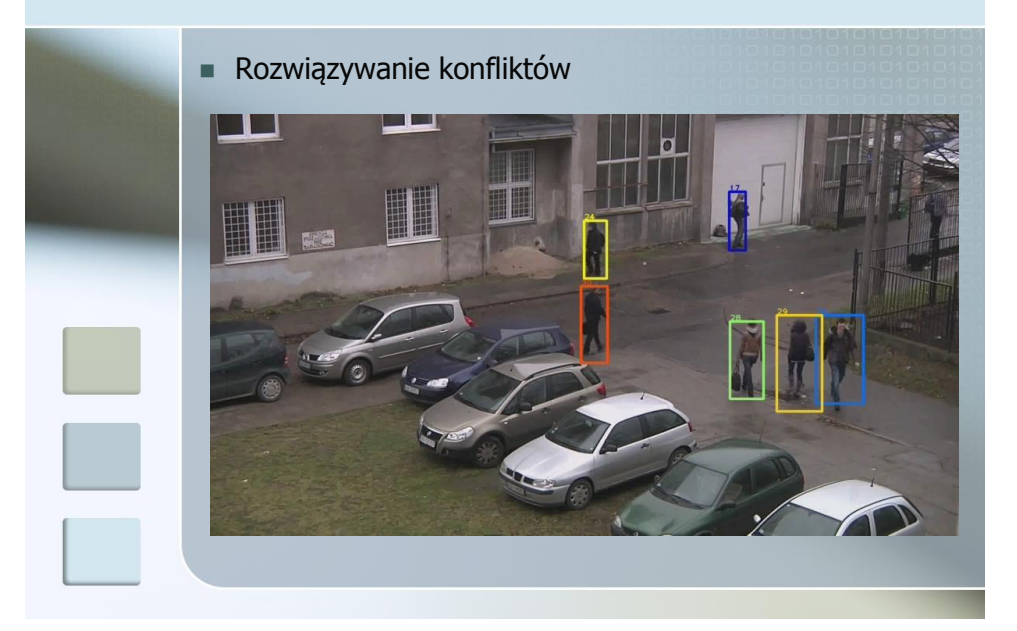